# 7 כללים לתמונה טובה

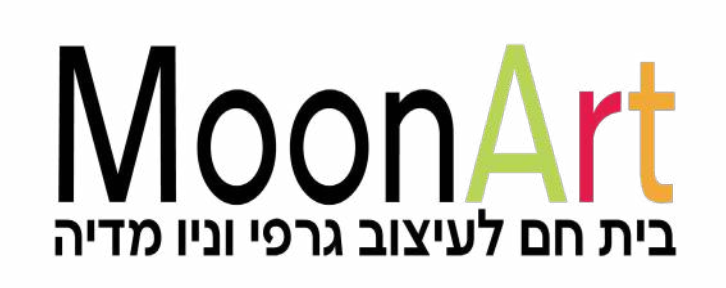

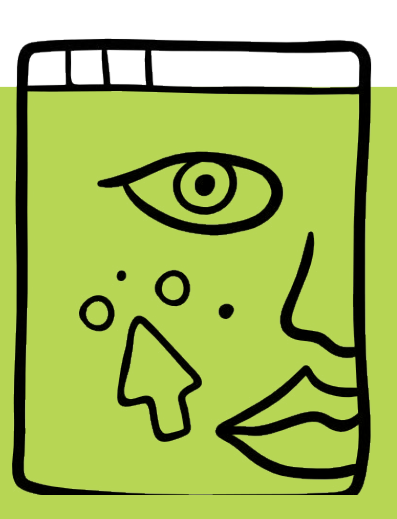

כל הזכויות שמורות לסטודיו

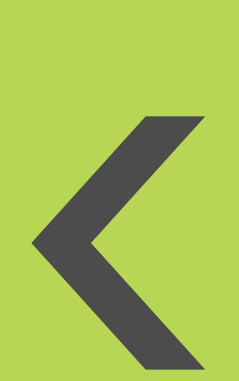

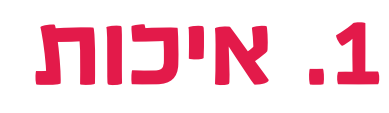

חשוב שתהיה תמונה טובה באיכות גבוהה, לא מטושטשת, מפוקסלת או מעוותת.

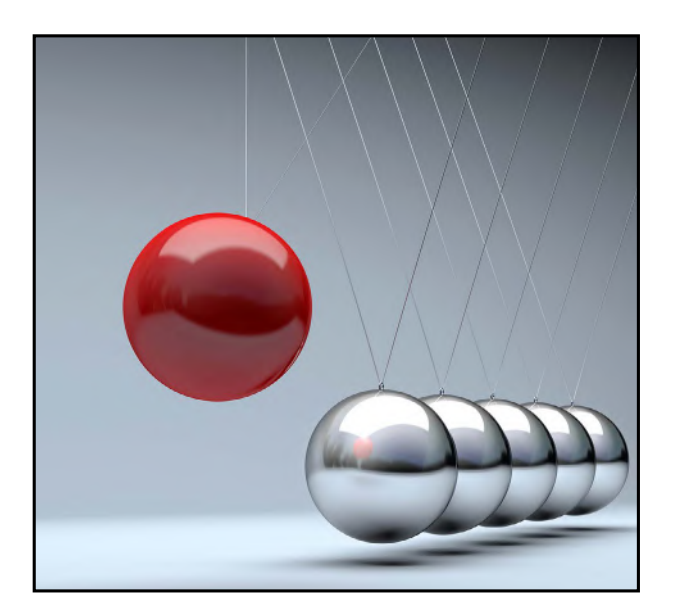

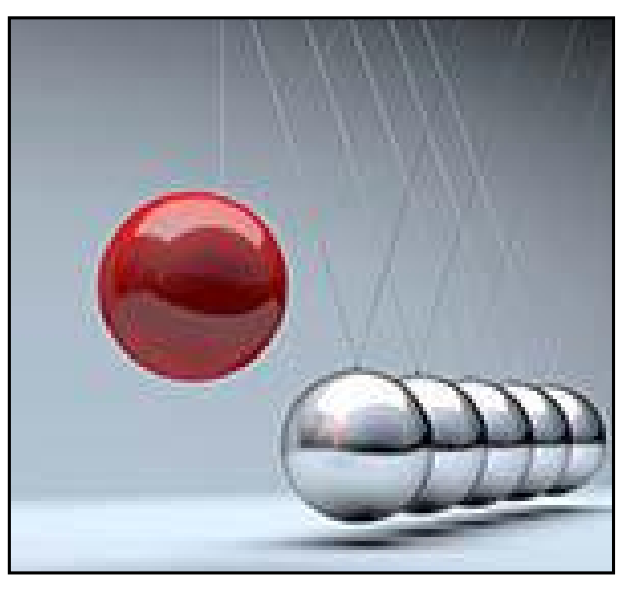

חדה ואיכותית מטושטשת ומפוקסלת

#### .2 קומפוזיציה

על התמונה להיות מורכבת מאלמנטים שממוקמים בצורה שמושכת את העין ומייצרת עניין וסקרנות ממבט ראשון.

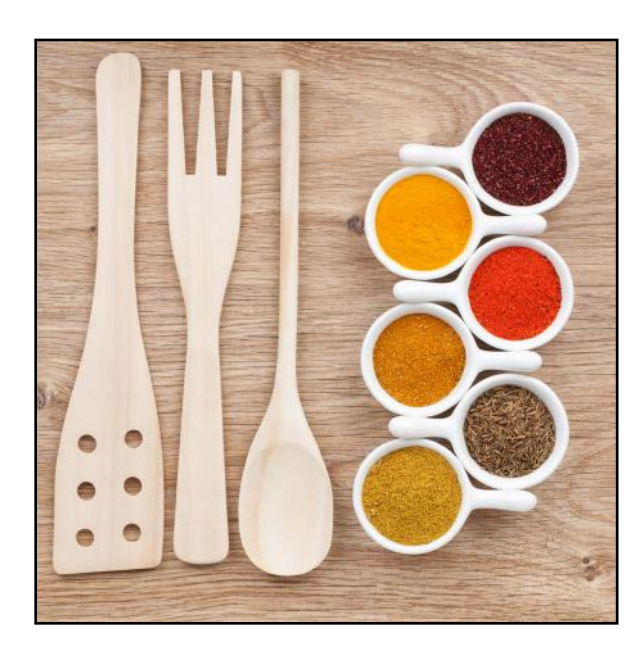

#### .3 ניגודיות

צבעוניות ניגודית בתמונה מעבירה מסר חד וברור ומושכת את העין. מומלץ להיות מודעים לכך כשבוחרים תמונות.

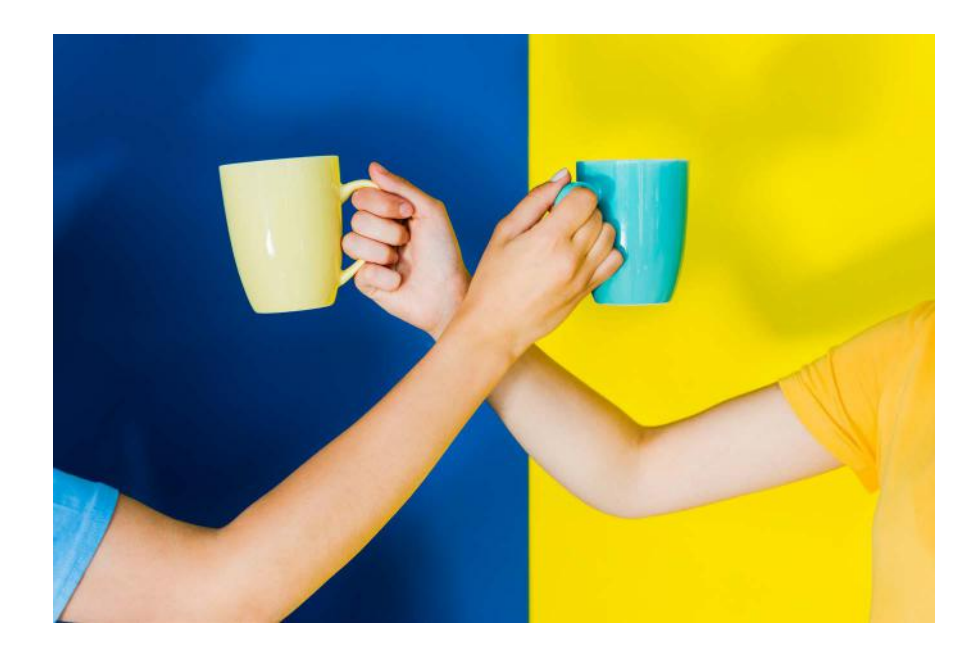

#### .4 רגש

תפקידה של התמונה הוא לייצר עניין, סקרנות ורגש. תמונות של אנשים, בעלי חיים וילדים תמיד ירגשו יותר.

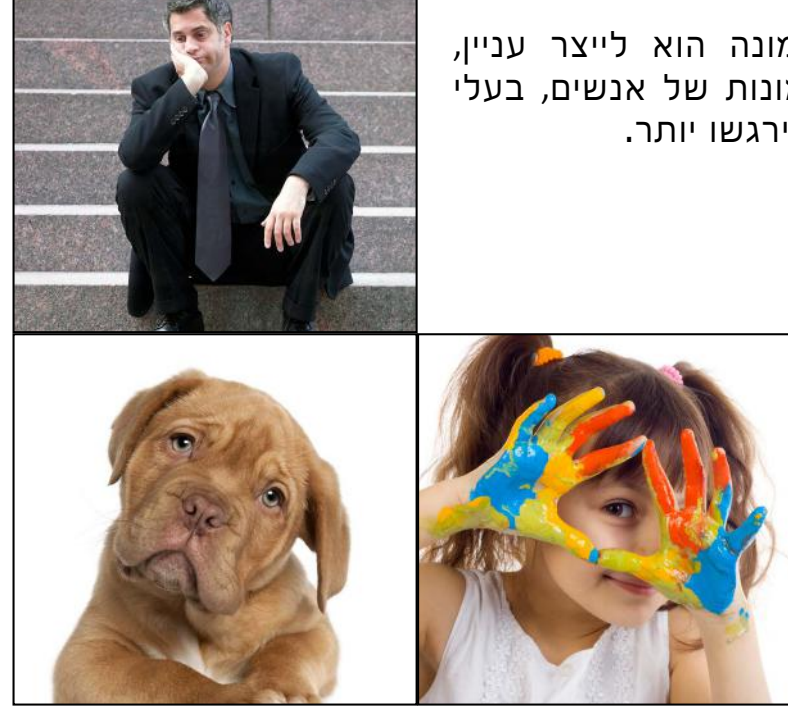

### .5 אמצעי הכוונה

שימוש בתמונה כאמצעי הכוונה. למשל, דמות שמביטה לכיוון מסוים )בני האדם תמיד יביטו לכיוון שאליו מביט מי שמולם(, חץ, שלט, זווית של אובייקט, צבעוניות הדרגתית וכן הלאה.

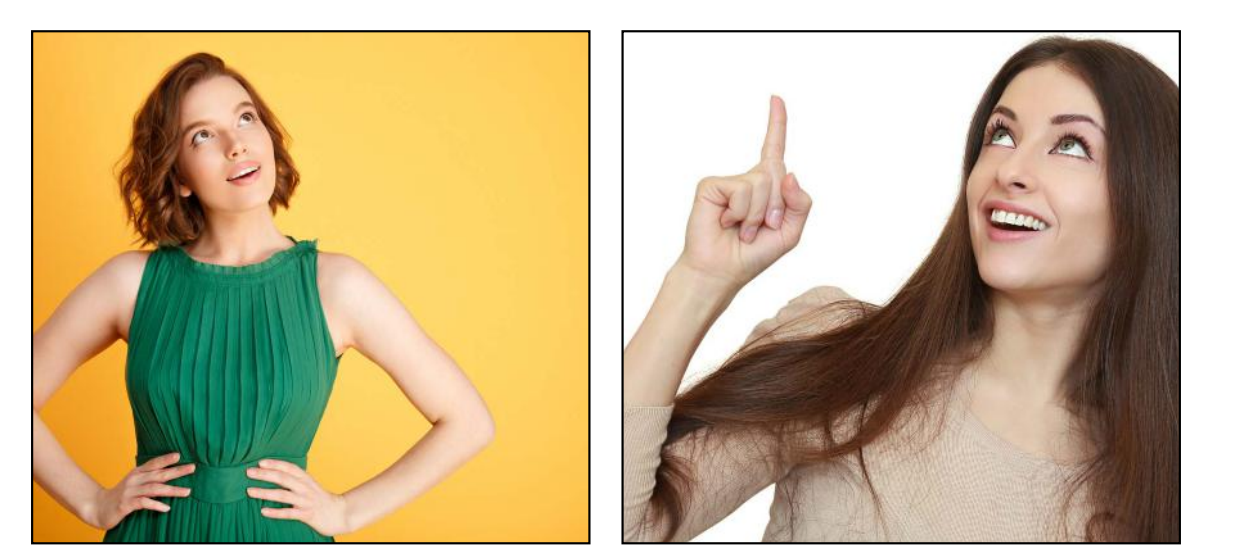

#### .6מיקוד

לא הכרחי להשתמש בכל התמונה. כאשר אתם בוחרים תמונה חתכו החוצה את ה"פריים" שמתאים לכם ומקדו את המתבוננים באלמנט שמעביר את המסר שלכם בצורה הכי ברורה וטובה. מותר ורצוי לחתוך תמונות ולוותר על רקעים כשהם מיותרים.

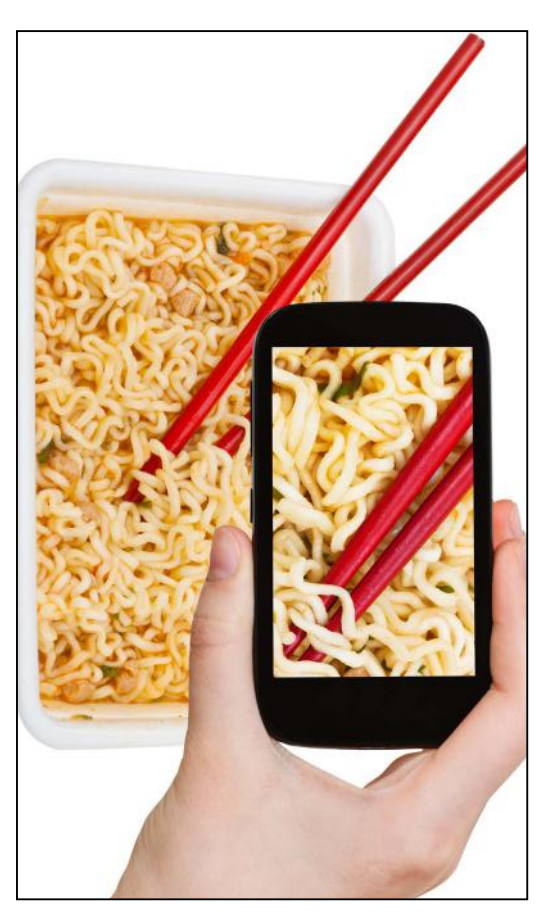

## .7 הגודל כן קובע

רצוי להעלות לאחסון תמונות במשקל נמוך. תמונה כבדה עלולה להכביד על האתר.

#### **קישורים שימושיים לעבודה עם תמונות**

הקטנה של תמונות בלי לפגוע באיכות שלהן:

https://tinypng.com https://compressipeg.com

הורדת תמונות חינמיות לשימוש מסחרי:

https://www.freepik.com https://www.flickr.com https://www.splitshire.com http://picjumbo.com http://www.imcreator.com/free https://unsplash.com https://www.pexels.com https://gratisography.com https://stocksnap.io https://www.sitebuilderreport.com/stock-up

הורדת סרטוני וידאו חינם:

https://www.videvo.net

https://vectortoons.com/collections/free

הורדת אייקונים חינם:

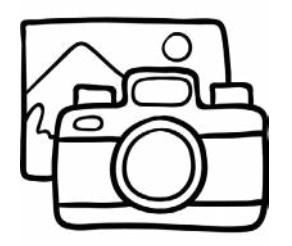